Документ под ИНЦОСТЕРСТВО НАУКИ И ВЫСШЕГО ОБРАЗОВАНИЯ РОССИЙСКОЙ ФЕДЕРАЦИИ Дата подписания: 17.**Федеральное государс<mark>твенное автономное образовательное учреждение</mark> высшего образования** 10730ffe6b1ed036b744b6e9d97700b86**f5d4d7<sub>d</sub>eдов</mark>ательский технологический университет «МИСИС»** Информация о владельце: ФИО: Котова Лариса Анатольевна Должность: Директор филиала Уникальный программный ключ:

# **Новотроицкий филиал**

# Рабочая программа дисциплины (модуля)

# **Языки программирования**

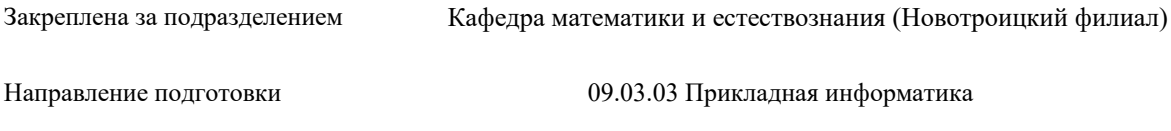

Профиль Прикладная информатика в технических системах

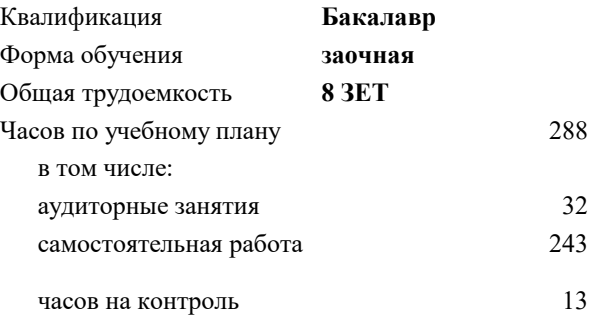

экзамен 2 зачет 2 Формы контроля на курсах:

### **Распределение часов дисциплины по курсам**

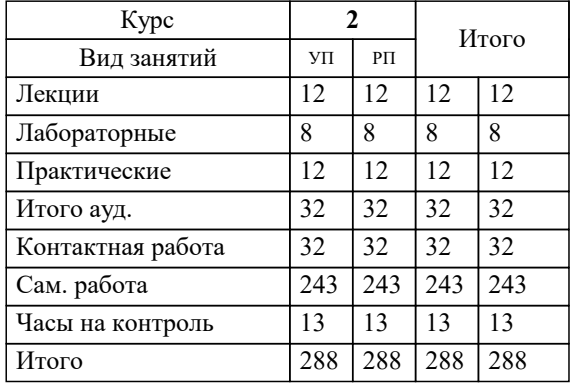

Программу составил(и): *доцент, Рыбиков Е.В.*

**Языки программирования** Рабочая программа

Разработана в соответствии с ОС ВО:

Самостоятельно устанавливаемый образовательный стандарт высшего образования - бакалавриат Федеральное государственное автономное образовательное учреждение высшего образования «Национальный исследовательский технологический университет «МИСИС» по направлению подготовки 09.03.03 Прикладная информатика (приказ от 05.03.2020 г. № 95 о.в.)

Составлена на основании учебного плана:

09.03.03 Прикладная информатика, 09.03.03\_24\_Прикладная информатика\_ПрПИвТС\_заоч.plx Прикладная информатика в технических системах, утвержденного Ученым советом ФГАОУ ВО НИТУ "МИСиС" в составе соответствующей ОПОП ВО 30.11.2023, протокол № 49

Утверждена в составе ОПОП ВО:

09.03.03 Прикладная информатика, Прикладная информатика в технических системах, утвержденной Ученым советом ФГАОУ ВО НИТУ "МИСиС" 30.11.2023, протокол № 49

**Кафедра математики и естествознания (Новотроицкий филиал)** Рабочая программа одобрена на заседании

Протокол от 13.03.2024 г., №3

Руководитель подразделения доцент, к.п.н. Швалева А.В.

# 1. ПЕЛИ ОСВОЕНИЯ

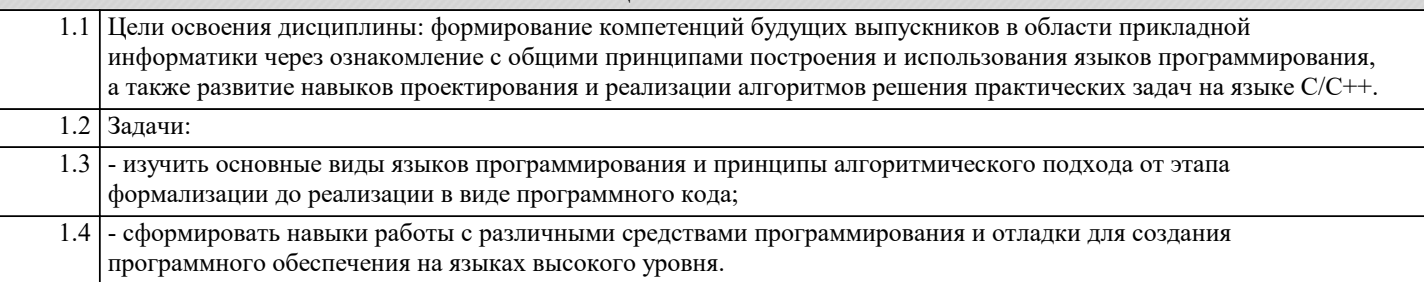

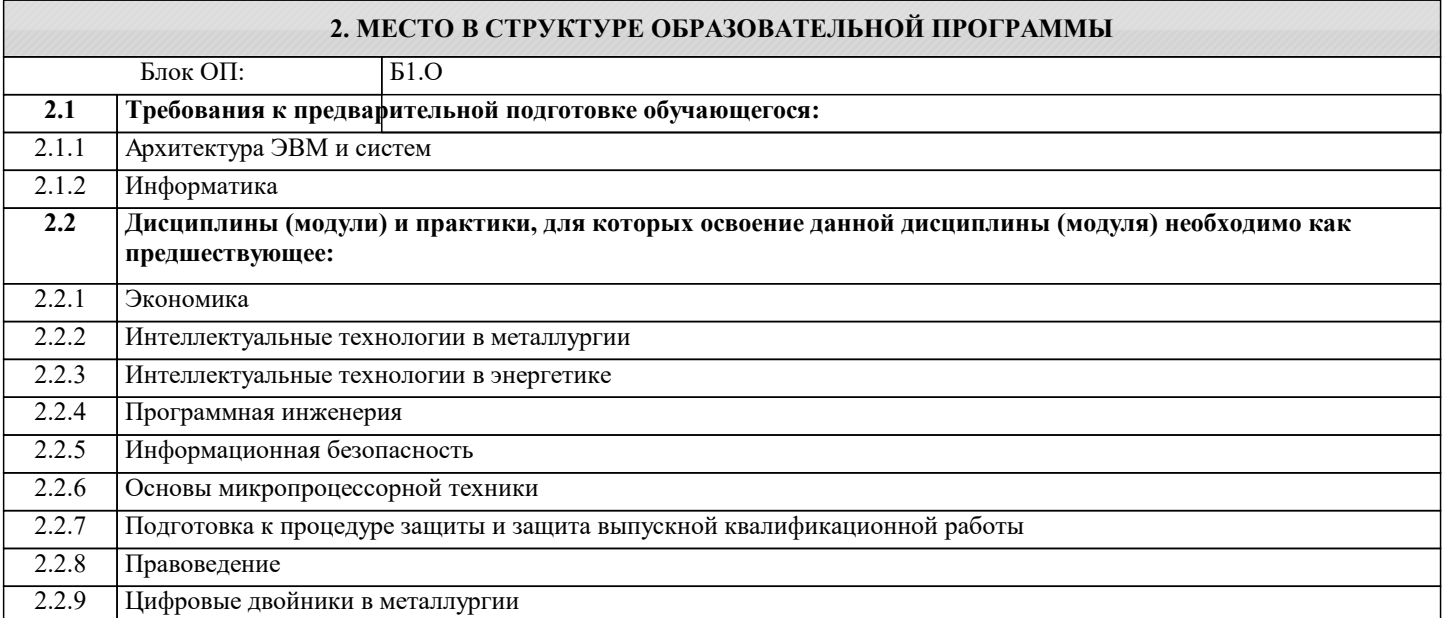

# 3. РЕЗУЛЬТАТЫ ОБУЧЕНИЯ ПО ДИСЦИПЛИНЕ, СООТНЕСЕННЫЕ С ФОРМИРУЕМЫМИ **КОМПЕТЕНЦИЯМИ**

ОПК-2: Способен понимать принципы работы современных информационных технологий и программных средств, в том числе отечественного производства, и использовать их при решении задач профессиональной деятельности Знать:

ОПК-2-32 Классы, структуры и пространства имен:

1. Классы и объекты

2. Конструкторы, инициализаторы и деконструкторы

3. Класс Program и метод Main. Программы верхнего уровня

4. Структуры

5. Типы значений и ссылочные типы

6. Область видимости (контекст) переменных

7. Модификаторы доступа

8. Свойства

- 9. Перегрузка методов
- 10. Статические члены и модификатор static

11. Поля и структуры для чтения

# ОПК-2-33 Работа со строками

1. Строки и класс System.String

- 2. Операции со строками
- 3. Форматирование и интерполяция строк
- 4. Kласс StringBuilder

Работа с датами и временем:

1. Структура DateTime

Работа с файловой системой:

- 1. Работа с дисками
- 2. Работа с каталогами
- 3. Работа с файлами. Классы File и FileInfo

4. FileStream. Чтение и запись файла

5. Чтение и запись текстовых файлов. StreamReader и StreamWriter

# 6. Бинарные файлы. BinaryWriter и BinaryReader

ОПК-2-31 Основы программирования на С#:

- 1. Структура программы
- 2. Переменные и константы
- 3. Литералы
- 4. Типы данных
- 5. Консольный ввод-вывод
- 6. Арифметические операции
- 7. Поразрядные операции
- 8. Операции присваивания
- 9. Преобразования базовых типов данных
- 10. Условные выражения
- 11. Конструкция if..else и тернарная операция
- 12. Шиклы
- 13. Массивы
- 14. Методы
- 15. Параметры методов
- 16. Возвращение значения и оператор return
- 17. Передача параметров по ссылке и значению. Выходные параметры
- 18. Массив параметров и ключевое слово params
- 19. Рекурсивные функции
- 20. Локальные функции
- 21. Конструкция switch
- 22. Перечисления епит

## УК-2: Способен собирать и интерпретировать данные и определять круг задач в рамках поставленной цели, выбирать оптимальные способы решения, исходя из действующих правовых норм, имеющихся ресурсов и ограничений, умение обосновывать принятые решения

Знать:

УК-2-31 способы решения различных прикладных задач на языке программирования высокого уровня.

## ОПК-2: Способен понимать принципы работы современных информационных технологий и программных средств, в том числе отечественного производства, и использовать их при решении задач профессиональной деятельности

Уметь:

ОПК-2-У2 Для решения задач по большим данным и его анализу уметь:

1. Выбрать оптимальную СУБД

2. Разработать реляционную базу данных

3. Работать с первичными и вторичными ключами таблиц

4. Писать запросы с помошью языка SOL

5. Производить манипуляции с данными по средством DML запросов

ОПК-2-УЗ Для написания клиент-серверного приложения на С# студент должен уметь:

1. Разработать клиентское приложение с помощью ООП

2. Работать с подключениями удаленных (локальных) баз данных

3. Правильно организовать работу с данными таблиц посредством языка SQL

4. Выводить результирующие или итоговые данные в виде отчета

УК-2: Способен собирать и интерпретировать данные и определять круг задач в рамках поставленной цели, выбирать оптимальные способы решения, исходя из действующих правовых норм, имеющихся ресурсов и ограничений, умение обосновывать принятые решения

Уметь:

УК-2-У1 создавать и использовать функции, обращаться к файлам, библиотекам функций, программным модулям.

ОПК-2: Способен понимать принципы работы современных информационных технологий и программных средств, в том числе отечественного производства, и использовать их при решении задач профессиональной деятельности

Уметь:

ОПК-2-У1 Для решения технической задачи студент должен уметь:

1. Определить модель или способ решения задачи

2. Определит входные параметры

3. Определить промежуточные параметры

4. Правильно и грамотно определить ряд типов данных, с которым ему придется работать

5. Определить выходные параметры

Влалеть:

ОПК-2-В2 Разработка структуры базы данных Firebird

Язык SQL для создания структуры БД, связей между ключевыми полями, заполнение данными

Подключение к клиентскому приложению и работа с БД

ОПК-2-В1 Основами программирования на Visual Studio C#

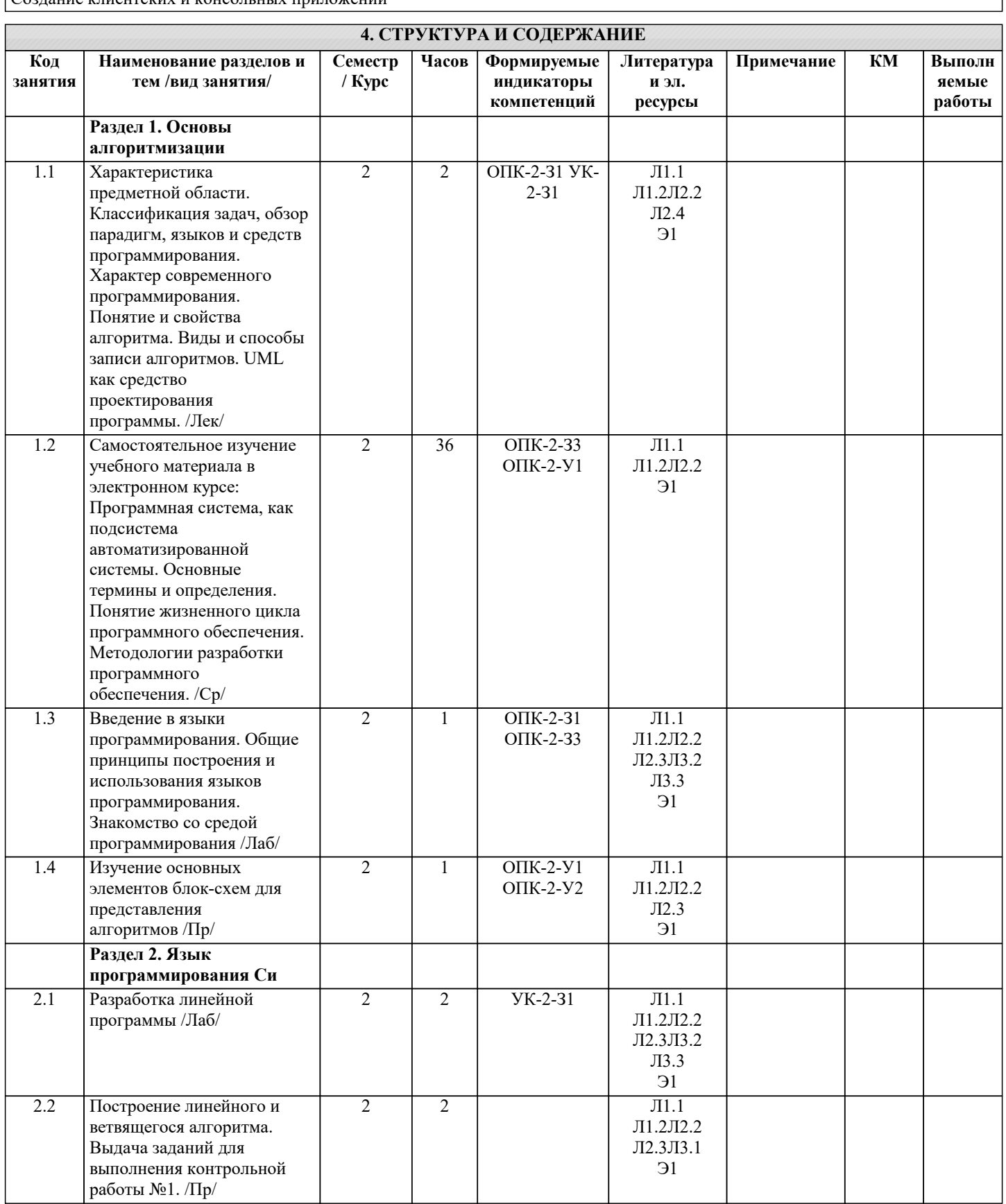

 $\overline{\phantom{a}}$ 

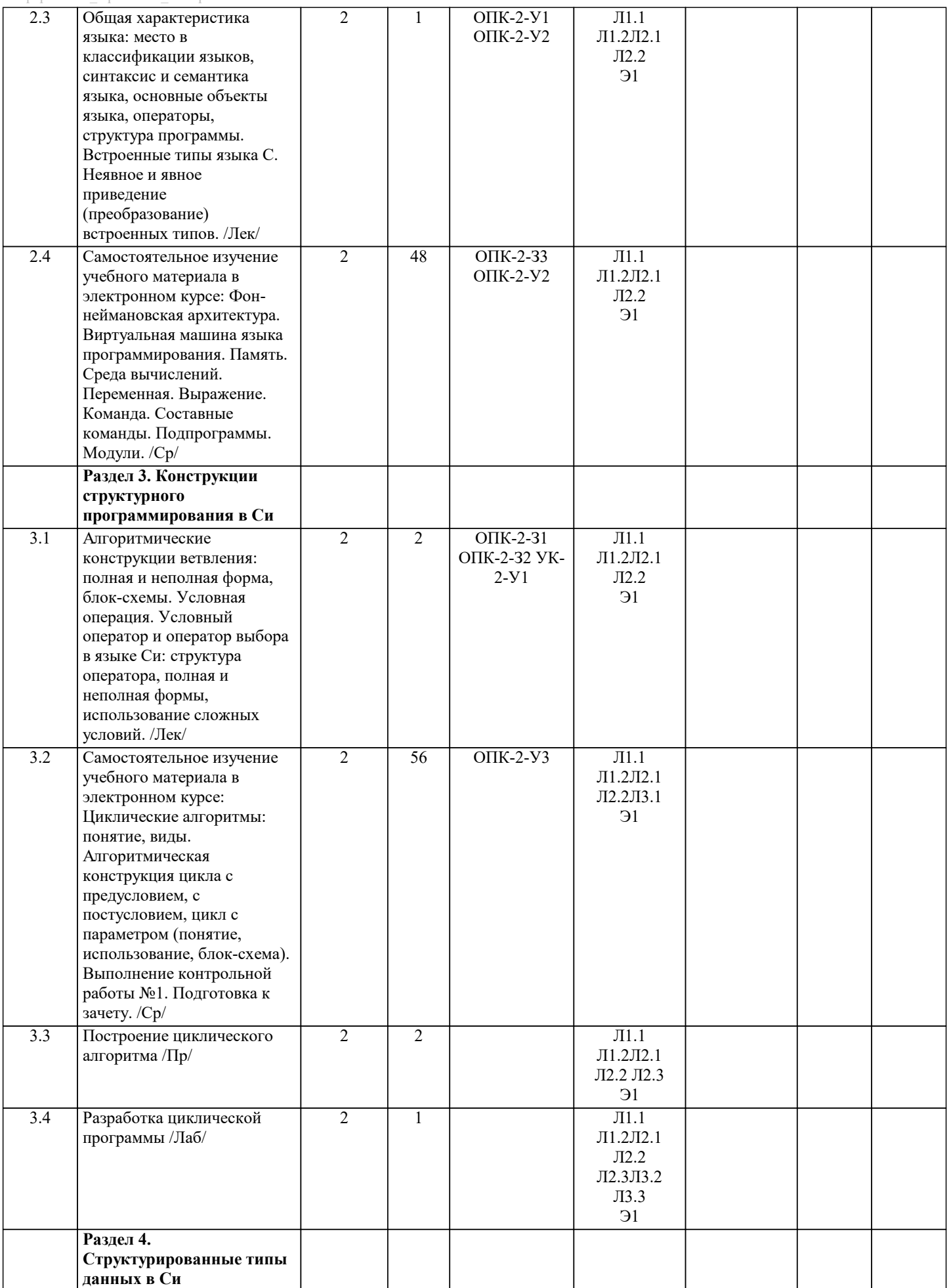

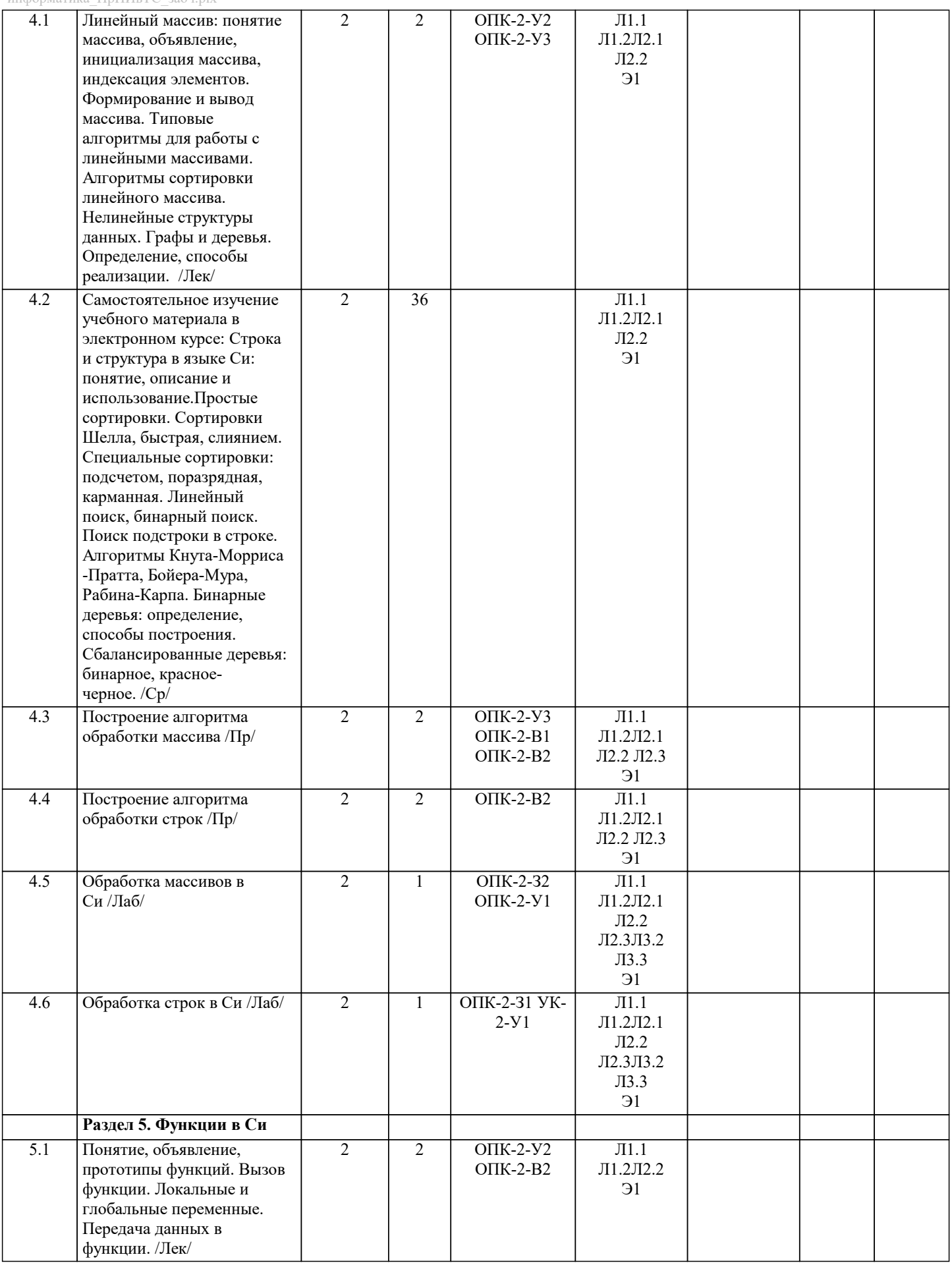

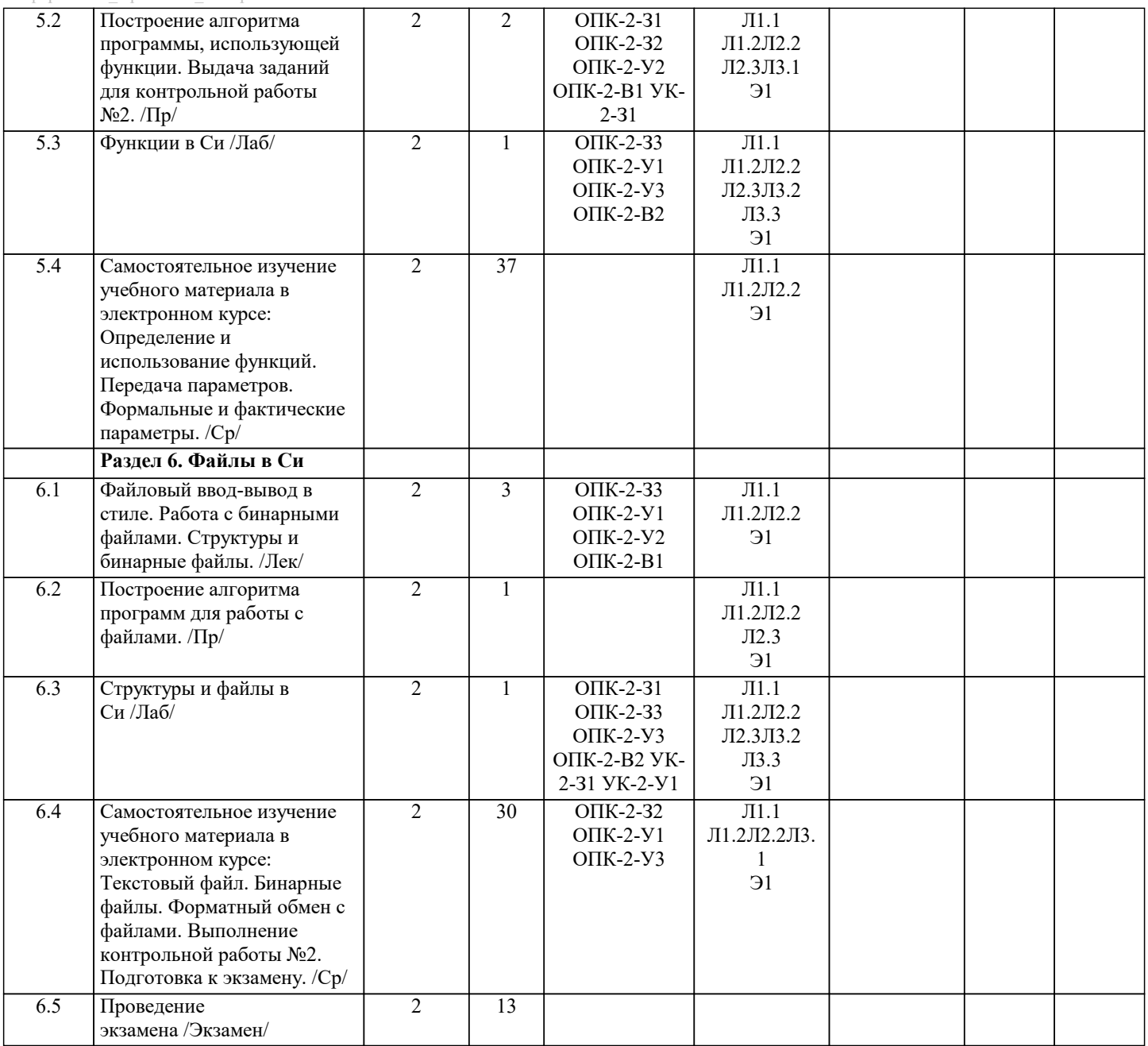

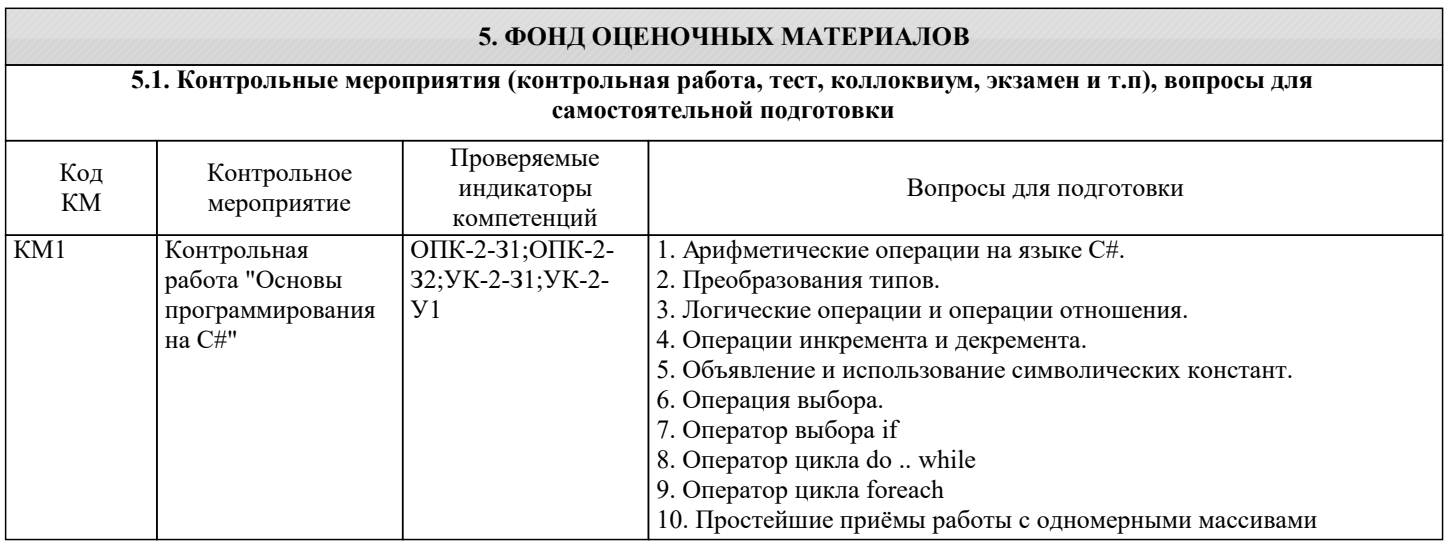

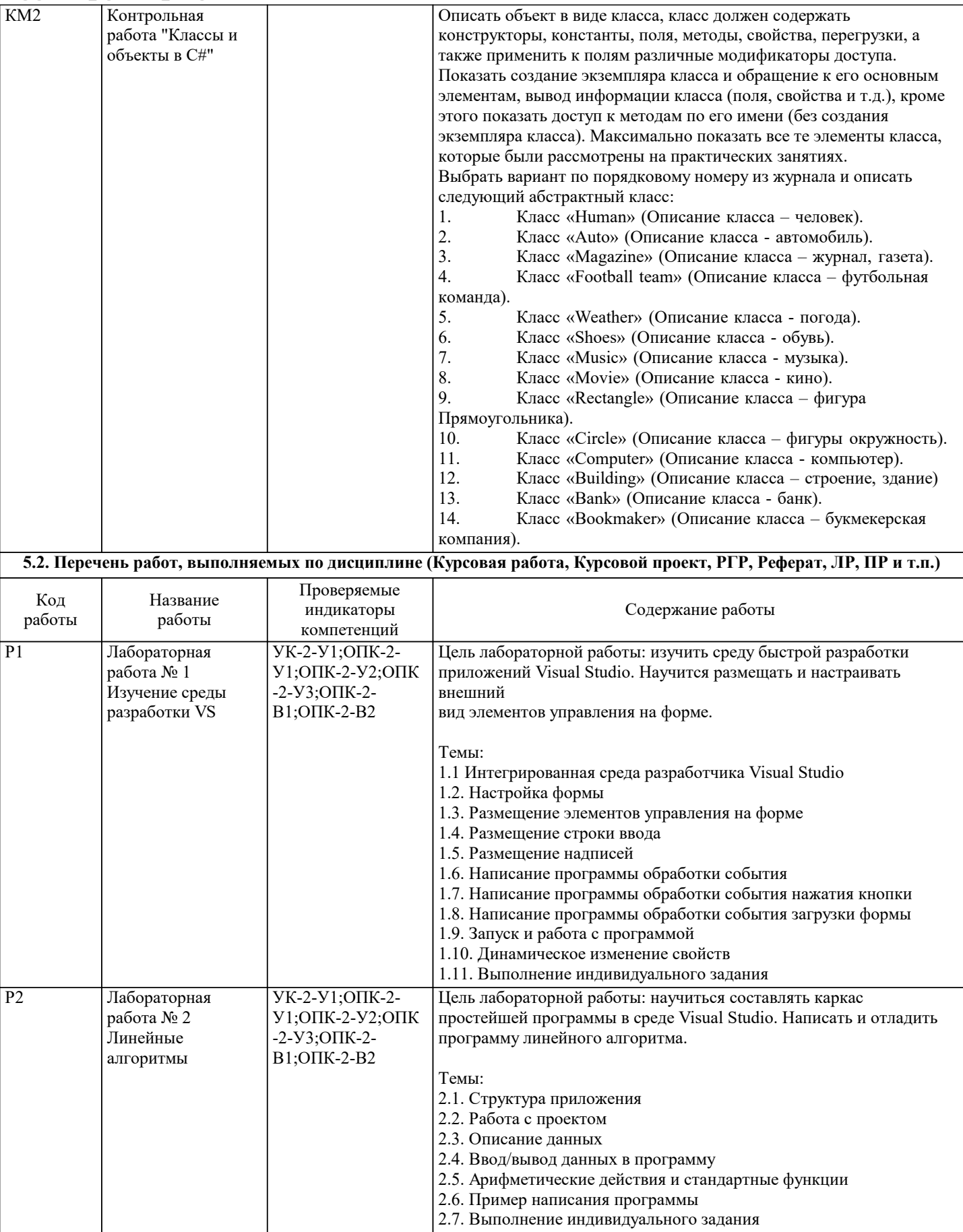

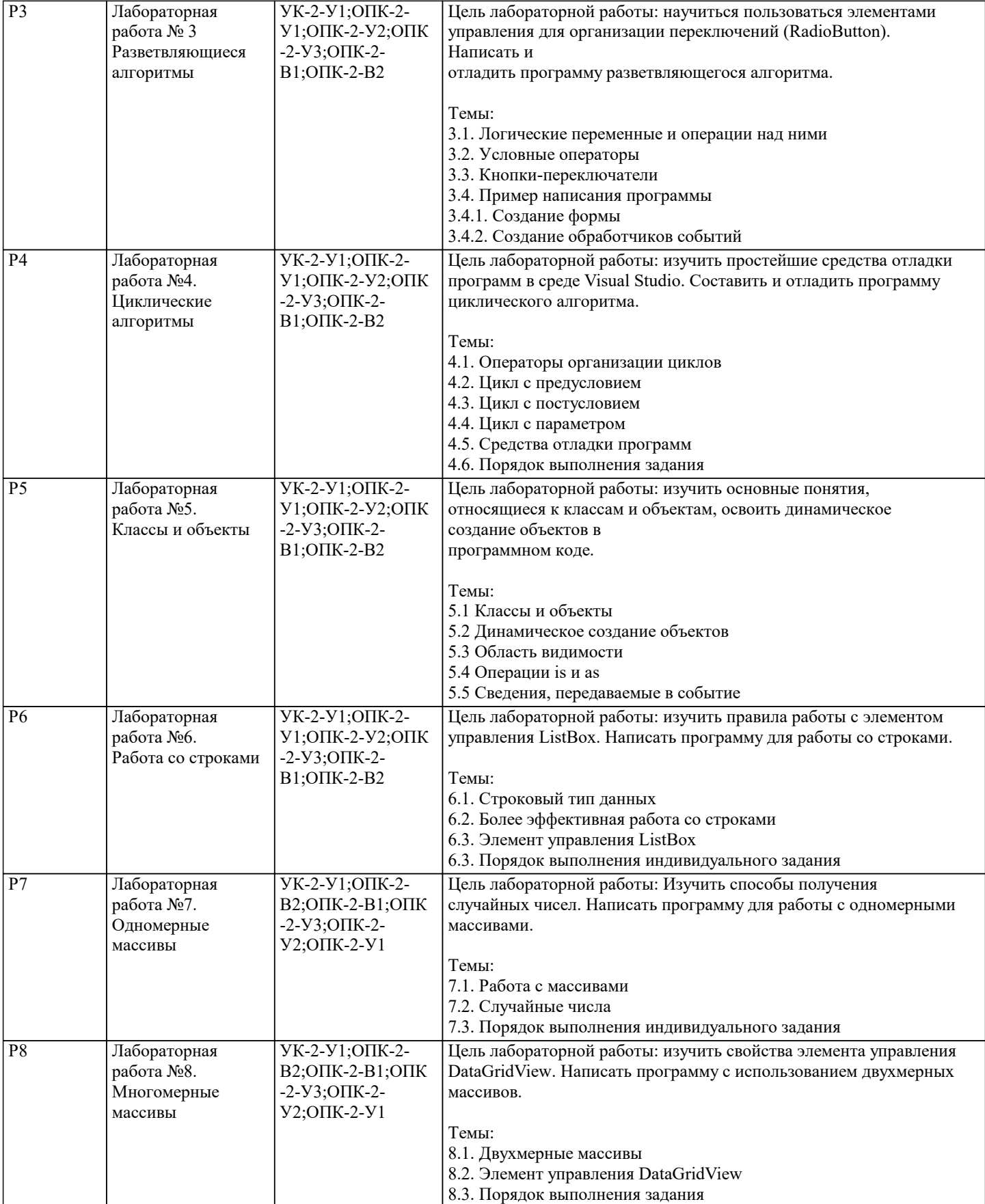

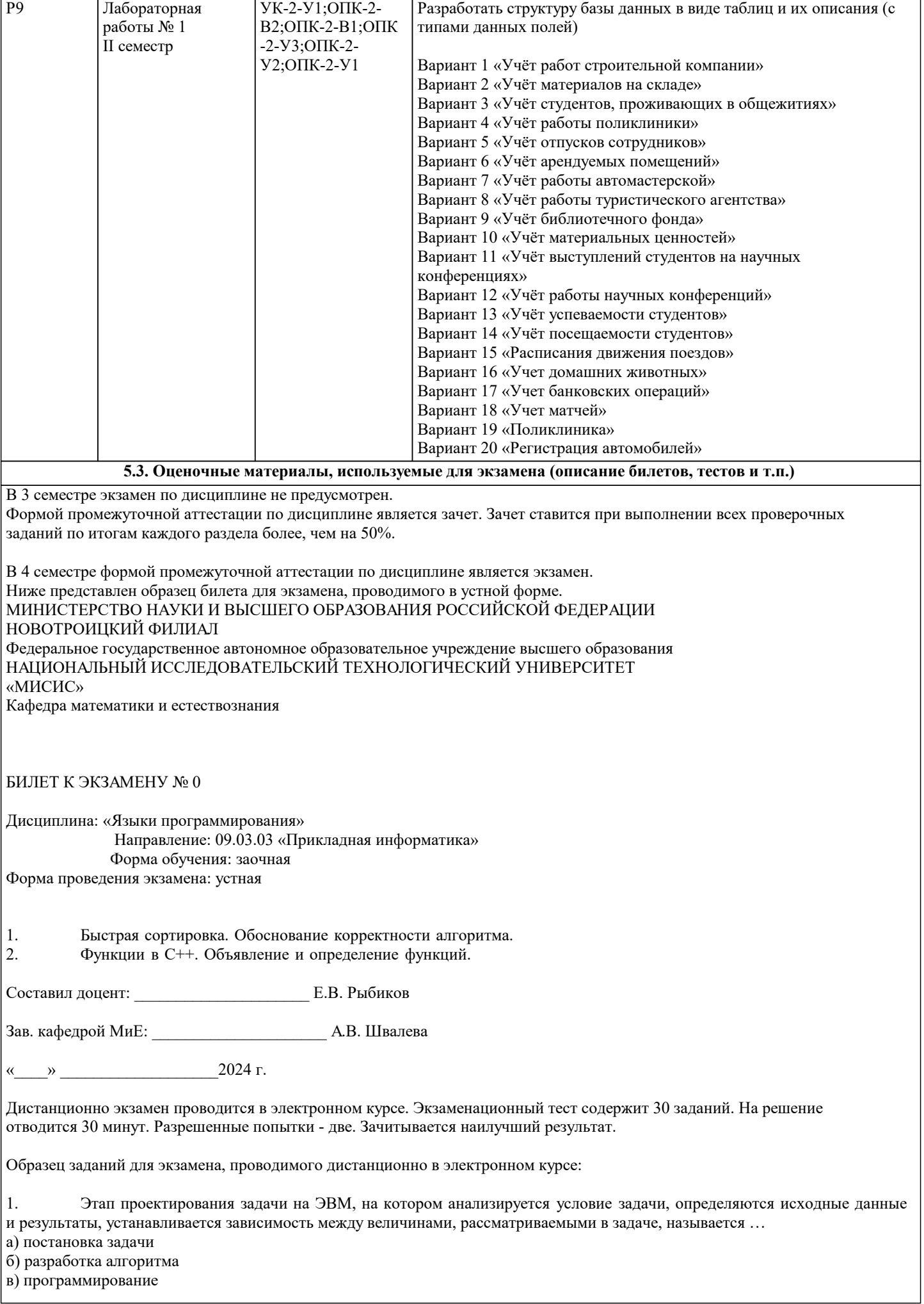

УП: 09.03.03\_24\_Прикладная<br>информатика\_ПрПИвТС\_заоч.plx

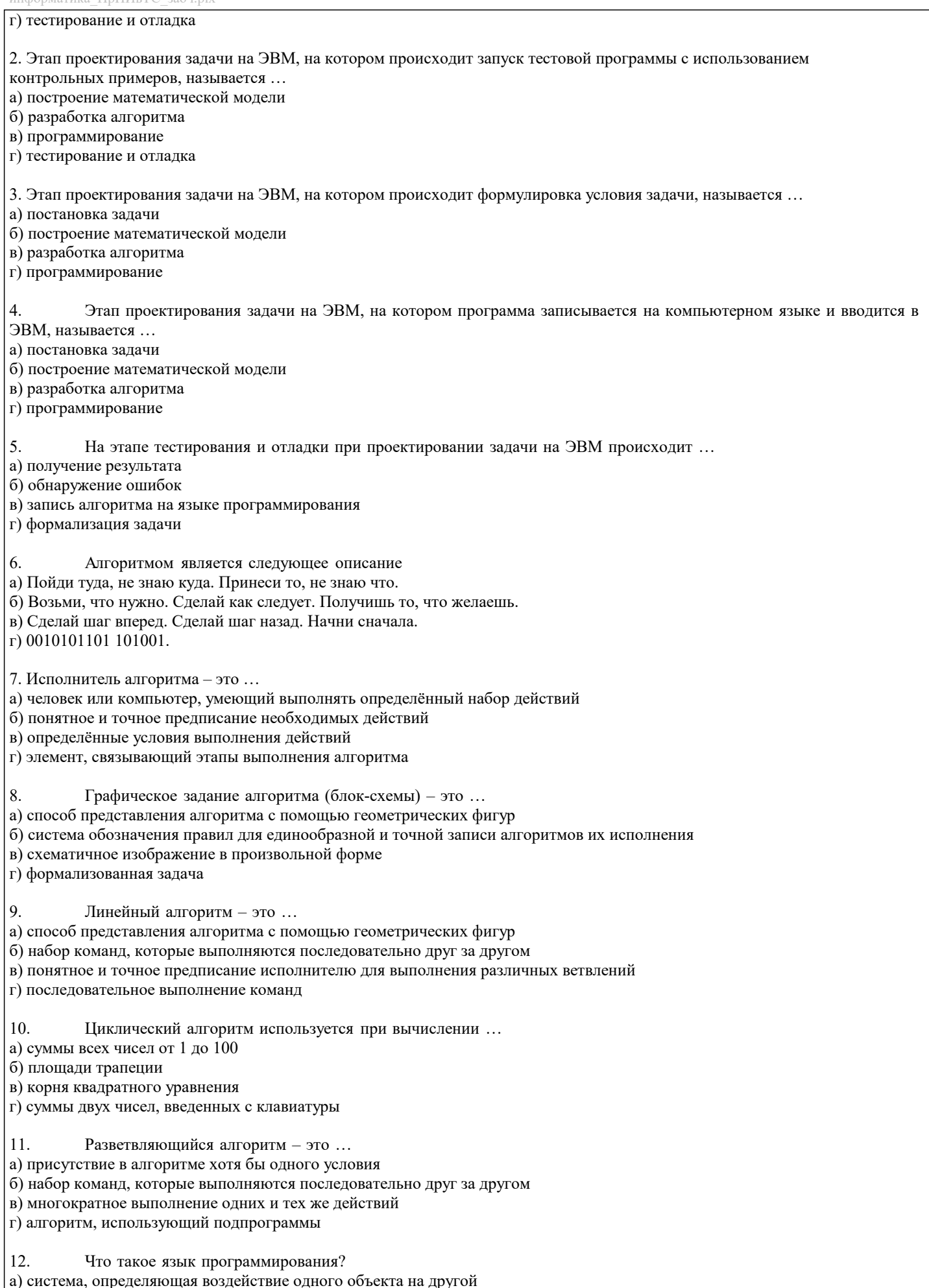

а) система, определяющая воздействие одного объекта на другой<br>б) формальная знаковая система, предназначенная для описания алгоритма в форме<br>в) выделение существенных характеристик некоторого объекта

 $13.$ Что определяет язык программирования? а) организацию соответствующих условий б) последовательность двоичных кодов в) набор лексических, синтаксических и семантических правил  $14$ На какие группы можно разделить множество языков программирования? а) язык ассемблера б) языки низкого и высокого уровней в) язык мнемокодов 15. Язык Ассемблера - это ... а) машинно-зависимый язык низкого уровня, в котором короткие мнемонические имена соответствуют отдельным машинным командам б) система для разработки новых программ на конкретном языке программирования в) машинный язык, который понимает процессор г) язык программирования для комбинирования компонентов, набор которых создается заранее при помощи других языков 16. Что составляется из символов? а) множество символов, используемых на языке б) ключевые слова языка в) двоичные коды 17. Что называется трансляцией? а) процесс обработки программы б) процесс интерпретации в) процесс перевода. Система программирования - это ... 18 а) машинно-зависимый язык низкого уровня, в котором короткие мнемонические имена соответствуют отдельным машинным командам б) система для разработки новых программ на конкретном языке программирования в) машинный язык, который понимает процессор г) язык программирования для комбинирования компонентов, набор которых создается заранее при помощи других языков 19 Ошибка, которая не обнаруживаются транслятором: ... а) отсутствие описания переменных б) неверное написание служебных слов в) деление на 0 г) бесконечный цикл/неправильное условие окончания цикла 20. Ошибка, которая обнаруживаются транслятором: ... а) неверное написание служебных слов б) несогласованность скобок в) неверное определение порядка арифметических действий г) неполный учёт возможных условий 21. Файлы с текстами программ на языке C++ имеют расширение а) \*.h, \*.hpp, \*.с или \*.cpp 2) \*.txt или\*.doc в) \*.obj или \*.lib 22. Заголовочные файлы (с расширением \*.h или \*.hpp) в языке C++ используются для а) объявления в них переменных программы б) раздельной компиляции модулей программы в) хранения массивов данных программы 23. Заголовочные файлы (с расширением \*.h или \*.hpp) в языке C++ подключаются к компилируемому файлу а) с помощью директивы #include б) с помощью директивы #inpute в) с помощью директивы #insert 24. Точкой входа в программу на языке C++ (из перечисленных) является функция a) begin()  $6) start()$  $\overline{B}$ ) main()  $25$ Один и тот же заголовочный файл (с расширением \*.h или \*.hpp) можно подключать

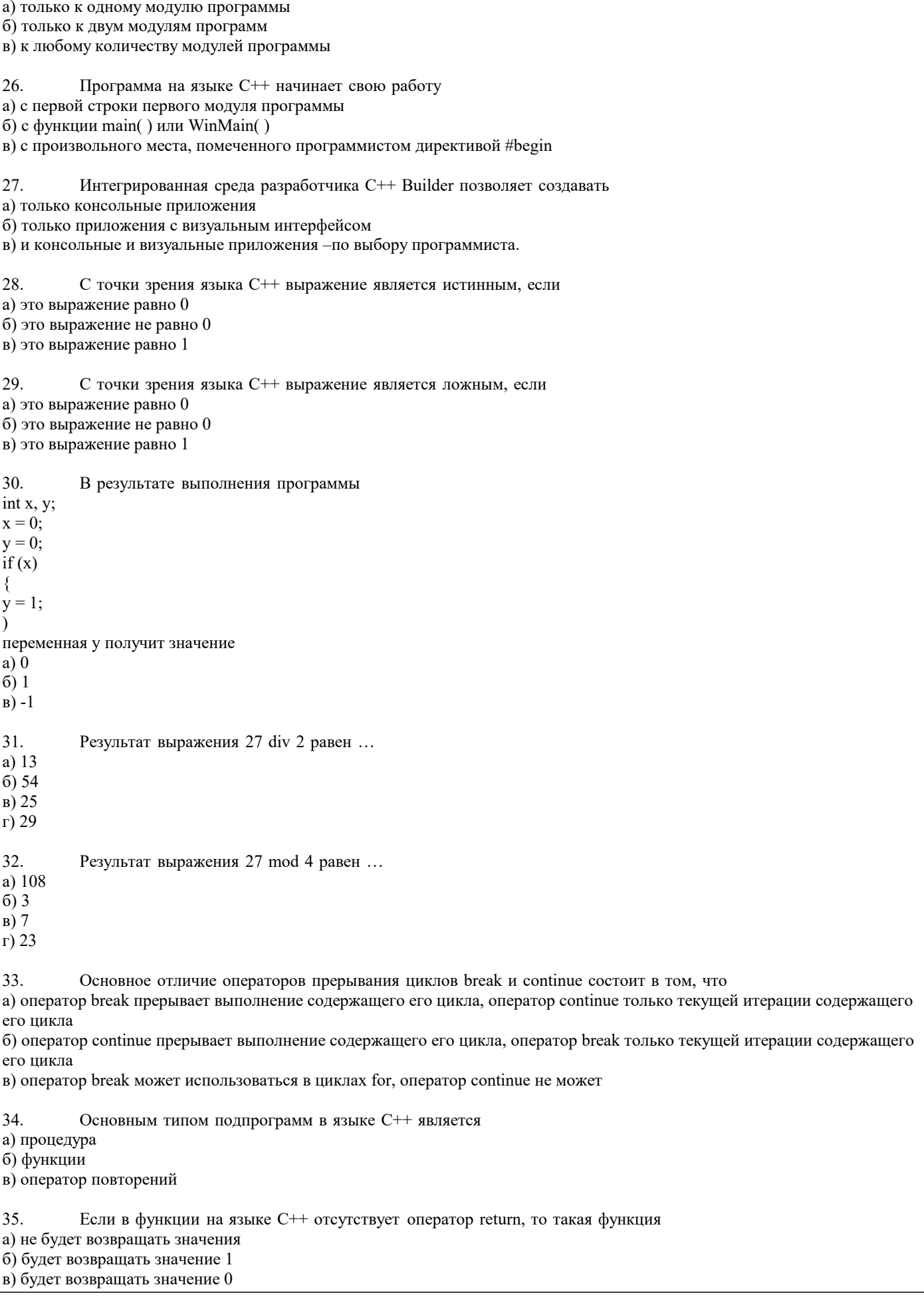

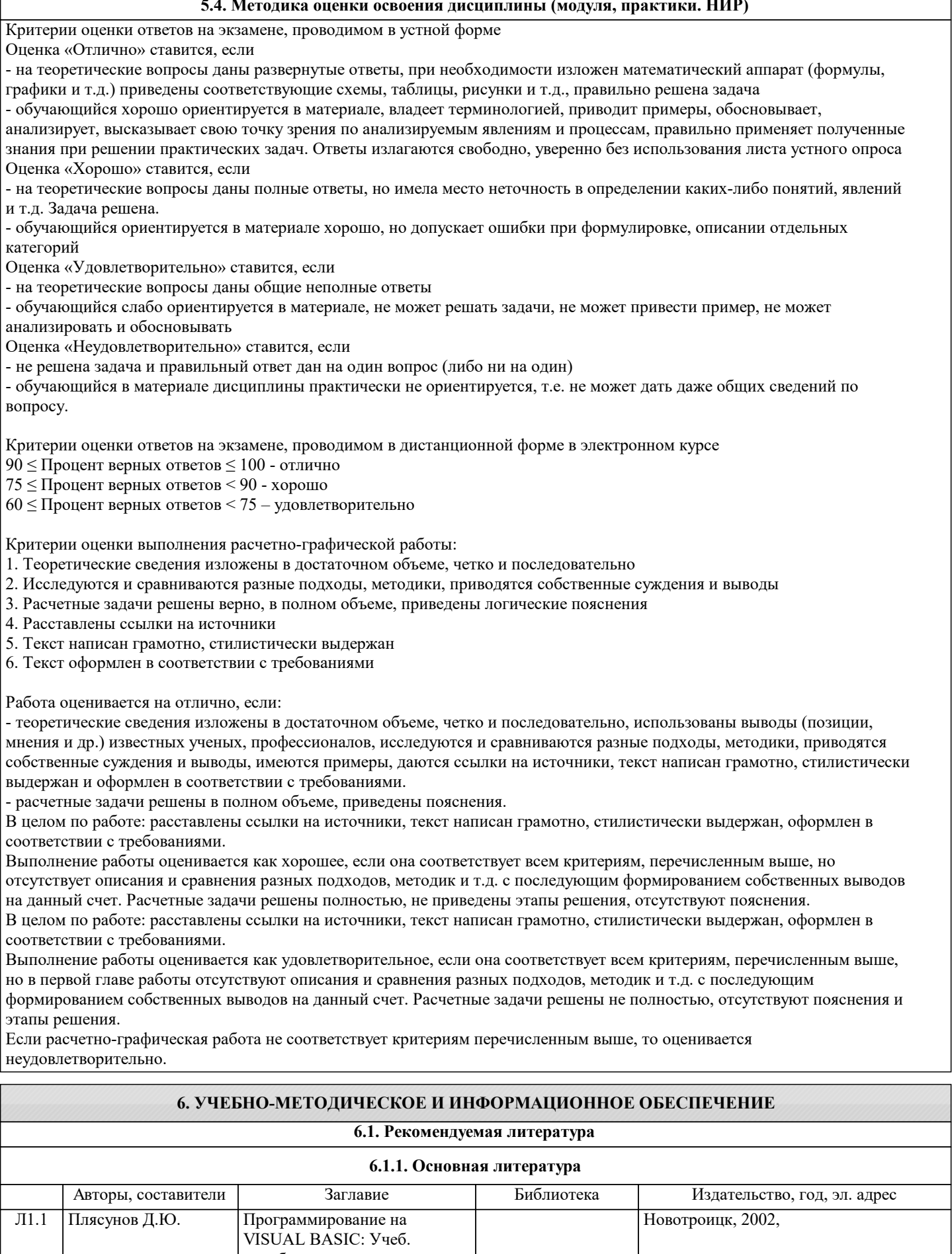

пособие

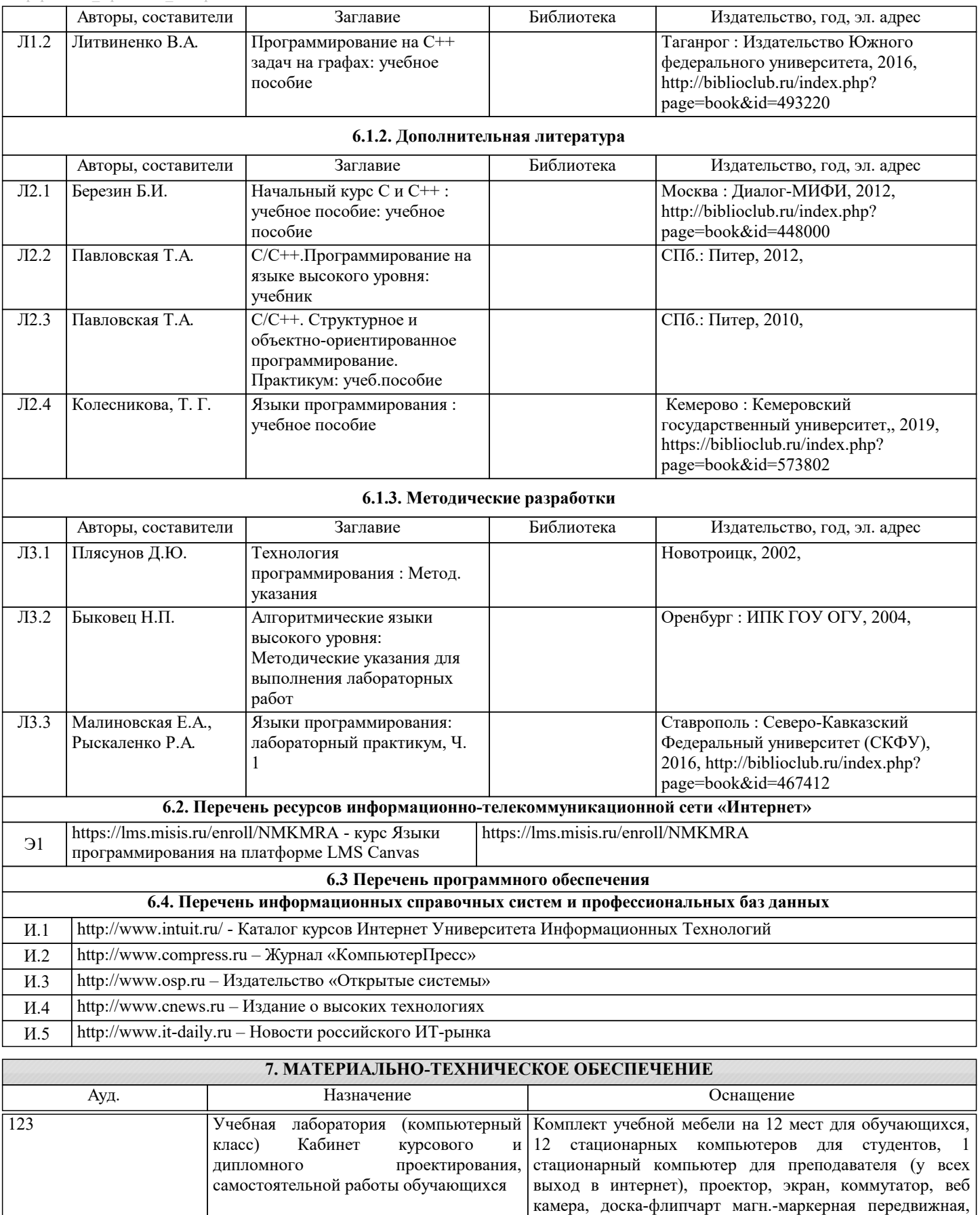

доступ к ЭИОС Университета МИСИС через личный кабинет на платформе LMS Canvas и Moodle, лицензионные программы MS Office, MS Teams,

антивирус Dr.Web.

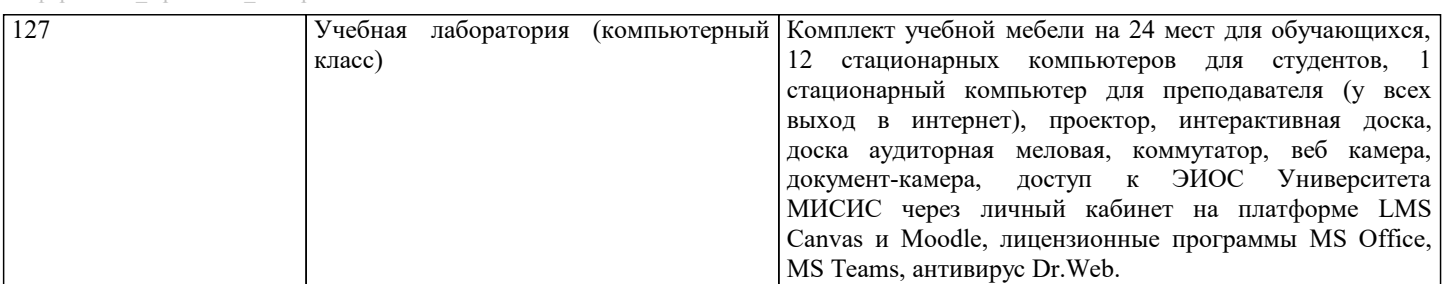

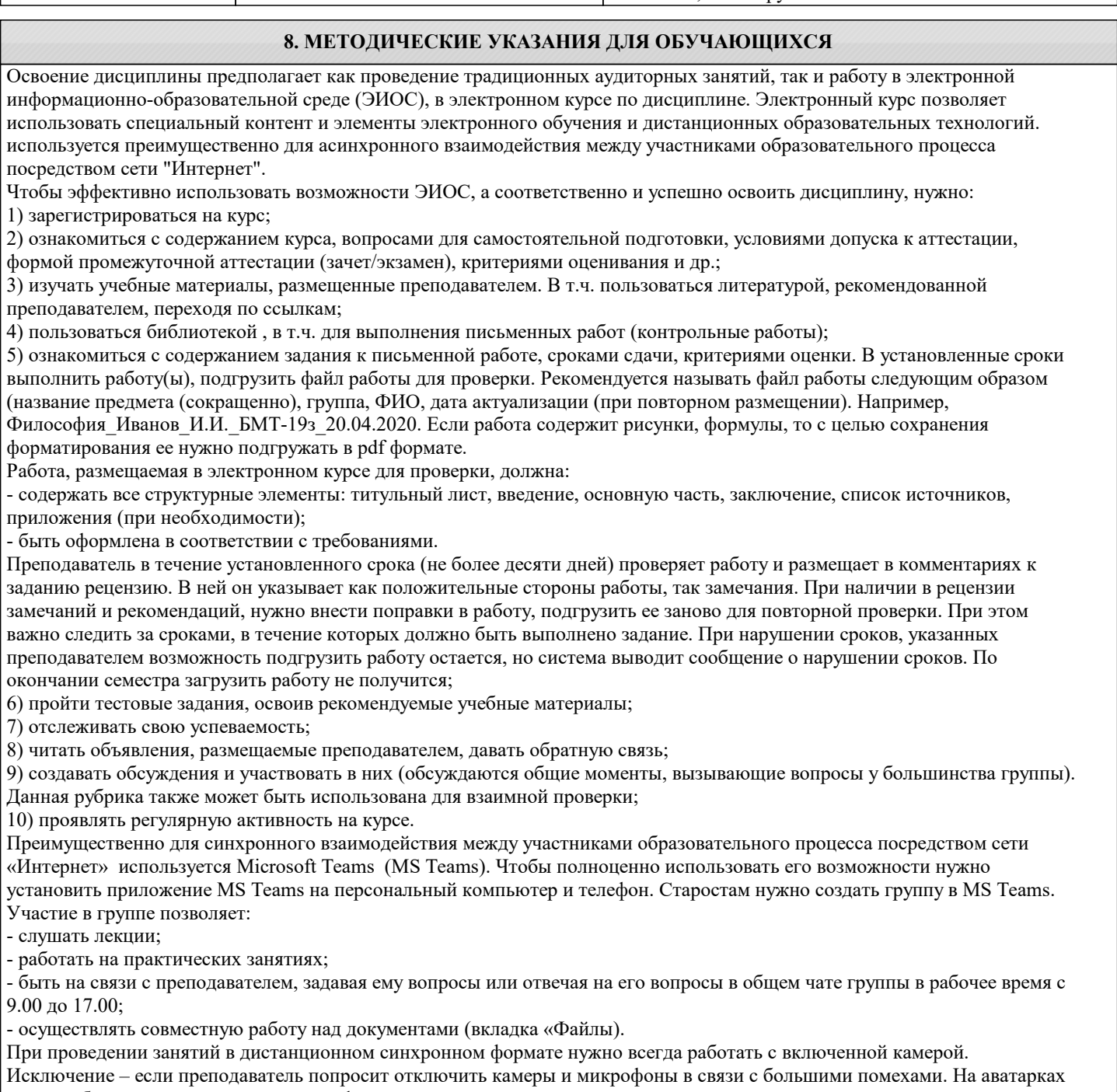

должны быть исключительно деловые фото. При проведении лекционно-практических занятий ведется запись. Это дает возможность просмотра занятия в случае невозможности присутствия на нем или при необходимости вновь обратится к материалу и заново его просмотреть.